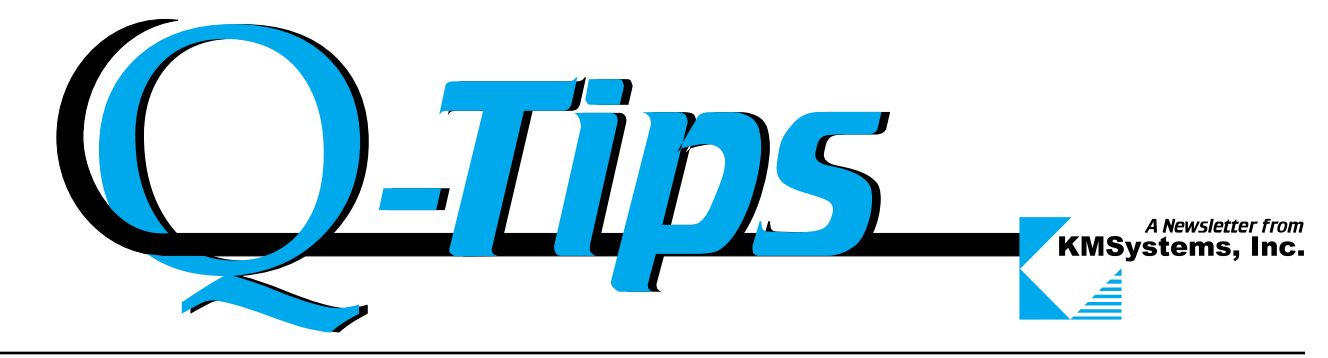

*Volume 15, Number 2*

*Second Quarter, 1999*

## Become One of the Pros *UTS Express Plus32 Professional will bring out the professional in you.*

It's hard to dispute the fact that KMSystems' line of emulation tools for Unisys connectivity is excellent. Go ahead, try. UTS Express Plus32 and UTS Express PlusNet32 are, in fact, two of the most powerful terminal emulators out there. And if you couple that with the unbelievably low price tag they come with, you just can not beat them.

Well, guess what. We just did.

Many people want more than mere emulation. As usual, KMSystems answered their call.

UTS Express Plus32 Professional is a UTS emulator that allows the the creation of Windows applications that access host programs. However, no programs on the host need to be changed in any way.

So what exactly is the difference between UTS

### Express Plus32 and the Professional edition?

The Professional edition is actually the same as Express Plus32; however, Professional includes the WinQ interface consisting of an ActiveX control (WinQUTS32x.OCX) which is used for accessing Unisys 1100/2200, ClearPath IX and System 80 host computers.

WinQ supports three operation modes: Screen,

Raw Data and WinQ Application. Since Screen Operation mode is the most basic way to interface with legacy host applications, I will be highlighting this mode in this article. The term Screen Scraper is often used to describe this mode of operation.

In Screen Operation mode there is no need to change the host application to interface with a PC

*Continued on page 5*

## Conference Time

Once again, we had a great UNITE conference — this time in Irvine, CA. UNITE did a wonderful job, as usual, and people seemed to really enjoy themselves. The psychic was a hit and people were really able to loosen up and have fun at the party.

Chris Moffa, a developer for KMSystems, received rave reviews for his presentation on our MasQ and QPlex products. Be sure to attend one of his presentations at a future conference.

The employees of KMSystems always enjoy meeting new people and reacquainting with the old, and this conference was no exception. We can't wait for the next one!

The UUA Madrid conference will have come and gone by the time you read this issue of Q-Tips, but I'm sure that everything will go well with it — it always does. 【⊿

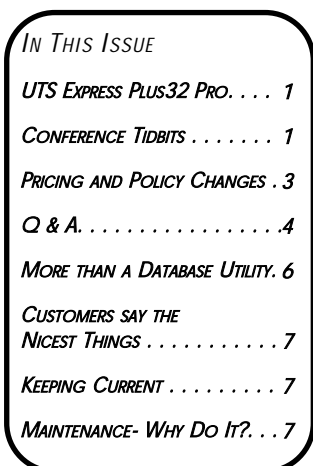

### From My Desk to Yours....

It's kind of funny how the general masses out there are so panicked about the Y2K bug. Every day you hear something about it either on the radio or in the newspaper.

You can go into almost any sporting goods store and see a display of Y2K survival goods to prepare you for the fall of the government that they say is supposed to happen — but don't worry. It won't.

I was listening to a consumer talk show a couple of weeks ago and someone called in saying that he would not step in an airplane after January 1st because it would fall right out of the sky.

Okay, I can see where that would be a problem, but it won't happen. Airlines have done their testing and their fixing. No company is going to let a million dollar plane just fall out of the sky.

Then someone else called in and said she wanted to buy a new PC but she didn't want to buy one with this pesky Y2K bug.

She was informed that the chance she would get one with any kind of Y2K problem was somewhere between slim and none. The computer industry is the one that came up with this problem in the first place, and they most certainly won't be making any PCs that will be "infected".

Why, even Candid Camera recently was trying to convince some people that they needed to be inoculated against the Y2K bug!

If you really think about it, businesses are not going to want to lose money because of the Y2K problem. They will fix things now so they will not go out of business. This is what we all need to do: Make sure that our products are compliant, and move on. And you know what? That is all you are going to have to read in the rest of this issue about the year 2000.

Of course, there is one major flaw in all the Y2K planning. No one thought ahead. What's going to happen 8,000 years from now when we need a 5-digit year field?

Technology Solutions for Unisys Users Worldwide

**Editor in Chief:** Bob Moffa, Jr. Q-Tips is distributed quarterly by KMSystems, Inc., as a means of staying in touch with its customers and maintaining a high level of customer awareness. *Q-Tips is copyrighted ©1998 by KMSystems, Inc. All rights reserved. Address all correspondence to:* Q-Tips, 200 Galleria Parkway, Suite 1750, Atlanta, GA 30339-5946, U.S.A. E-mail: mktg@kmsys.com All trademarks and registered trademarks are the property of their respective owners. **Business:** Phone: (770) 857-8730 Fax: (770) 857-8731 **Product Information:** Phone: (770) 857-8730 Fax: (770) 857-8731 E-mail: sales@kmsys.com **Technical Support:** Phone: (770) 857-8787 Fax: (770) 857-8731 E-mail: support@kmsys.com **World Wide Web:** http://www.kmsys.com

## Pricing and Policy Changes

*We recently sent our customers a letter regarding new pricing effective July 1, 1999. The following is a partial reprint of this letter for those of you who may not have received it.*

We would like to address three issues.

### **License Transfers**

The first issue is license transfers. The software products licensed by KMSystems to you are licensed to a specific installation and system. In the past, we have been providing "free" license transfers to customers. This practice has simply become too much of a burden, both administratively and technically, for us to continue to provide at no charge. New keys frequently generate new and different requests for technical support, and we often find ourselves providing "initial installation" assistance to the same customer over and over again.

Effective July 1, 1999, we will begin charging a "license transfer fee" anytime you, the Customer, modify your existing System configuration in such a way as to require that we provide you with new license keys.

Situations that could potentially occur that would result in this fee include upgrading to a new machine or moving to a new location. The license transfer fee will be 5% of the current price of the software configuration for which you require new keys.

In other words, if you have a five-year license for one copy of our software, the transfer fee, based upon a price of \$21,000 would be \$1,050 U.S. You may pay for the license transfer keys by credit card, or you may send us a written Purchase Order by facsimile or mail, with payment due in full within thirty (30) days. However, if we do not receive payment in full within 30 days, and/or we are requested to provide more than two (2) license key extensions, you will incur additional transfer fees.

We do regret the necessity of implementing the new transfer fees. We have postponed taking action for a number of years, as the more flagrant abuses of our "free-keys" policy waxed and waned. A recent spurt of requests has forced us to realize that we simply cannot afford to continue to provide keys on a free adhoc basis.

### **Outsourcing**

The second issue concerns outsourcing. Our agreement with you specifically states that you may not assign, sub-license, or otherwise transfer our agreement, the license(s) authorized herein, or the product(s) without our prior written consent. We will not authorize assignment to a third-party outsourcing company.

If you are considering outsourcing your data operations facilities to a third party, and you wish to continue using our software, please consider the outlay for new software in your outsourcing cost estimates. The third-party outsourcing company must contract directly with us for new licenses of our products.

### **Maintenance**

The final issue concerns maintenance. Effective July 1, 1999, maintenance fees for the second and successive licenses of the same product at the same location (same computer room) will be 50 percent of the regular maintenance fees. For example, if the annual advance maintenance fee for a copy of our software is \$4,200, then two copies in the same computer room will be \$6,300 (\$4,200 for copy 1 and \$2,100 for copy 2). **Maintenance entitles you to software upgrades and technical support for each system where maintenance has been renewed.**

If you have any questions regarding this policy or your account, please contact your KMSystems Account Representative.

 $L$ 

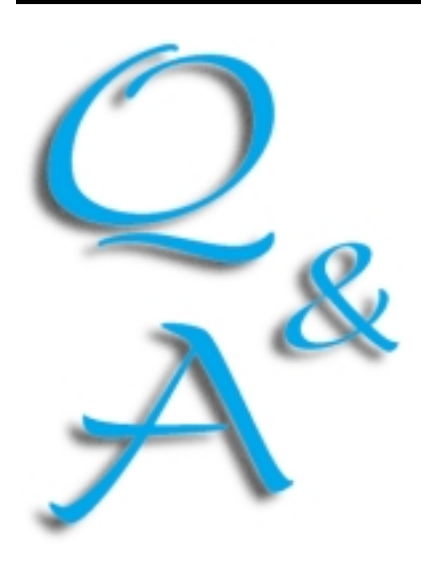

### Your Questions

### Our Answers

I recently received a key for one of your products and the expiration date is only \_\_\_\_ months from now; however, for my other products, there is no expiration date on the key. Q

What makes this one any different? We offer several A

license options for our mainframe products ranging

from one-year to perpetual. Upon receipt of payment, we provide a license with the appropriate expiration date for the license option you have purchased.

When browsing your web site recently (which looks great by the way), I noticed you have a page called "Keeping Current" and it showed all the current release levels of your products. Q

My problem is that I am not using a current version but I was not notified of a newer version than the one I am using now. Why wasn't I notified?

Our products are constantly being improved and updated. However, not everyone is notified when a change has been made, because the change may addresse a particular customer's problem or add a new feature that is not widely used by many customers. If you are having any problems and feel that you need to upgrade, you can down-A

load the latest releases from our FTP site at ftp.kmsys.com or contact us to have it emailed or shipped to you.

#### Customers Say the Darndest **Thinas**

A customer reported that the PCONTROL command was getting a contingency error 02 45 12 when breakpointing to an alternate file. Our suggestion was that the file might be in use by another run, not large enough or not enough disk space

#### remaining on a removable pack.

The next morning we received the following goodhumored reply:

"Hey, you guys are good! You worked all through the night and fixed my problem.

Thanks....

"I tried the exact same steps I did yesterday, and today it works. I have no idea what is different, except that yesterday I didn't shave and today I did."

Glad to be of assistance. I knew there was a reason to shave everyday.

If you have questions, comments or helpful tips that may be of interest to other users, please write to us.

KMSystems, Inc. Attn. Q&A 200 Galleria Pkwy Suite 1750 Atlanta, GA 30339-5946 USA support@kmsys.com (770) 857-8787

application utilizing the WinQ ActiveX control. The application created uses an internal terminal screen in much the same way a user would use a visible terminal screen. *Express Professional from page 1*

### It's like having a terminal emulator running inside your application.

WinQ manages the terminal session while your application has access to the screen and terminal keyboard functions.

## An Example

The following demonstrates the difference between running a frontend two-screen host TIP transaction application the old way (1), and the Professional way (2):

To run this application from a "dumb" terminal (the old way), the user performs the following tasks: 1. Enables a connection and signs on; 2. Enters the transaction code "CUST3" and Xmits; 3. Enters "Q" in the Function Code field and a valid account number to get information about a customer; 4. Xmit from the Display Details field to obtain additional account information; 5. Xmit from the Return field to return to the Customer Address screen; and 6. Xmit an "X"

from the Function Code Field to end the transaction sequence.

User

Rout ROU Sign-**CAP** 

The Professional way, the Visual Basic application performs all the above work with help from the WinQ OCX component.

The user simply clicks the Connect button. The sign-on information can be recalled and run via a script file.

Once signed on, the main window is updated to show all the controls needed to run the application (see Figure 2). From here, the application is run like most other Windows applications.

Inexperienced, or even experienced users couldn't ask for anything easier!

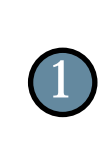

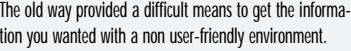

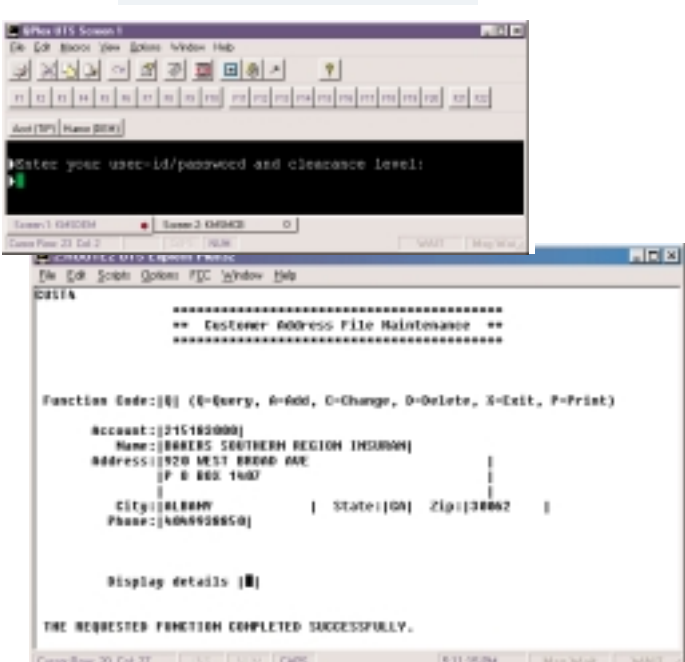

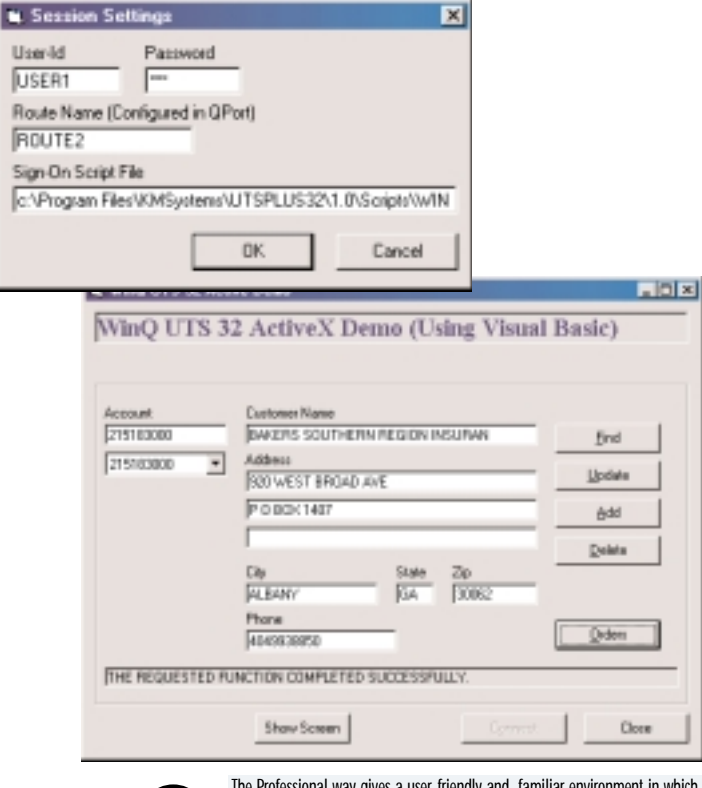

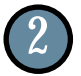

The Professional way gives a user-friendly and familiar environment in which to work. Inexperienced users will adapt easier while experienced users will welcome the convenience.

## It's More than Just a Database Utility

Past and present, I-QU PLUS-1 tops the list as a database utility for Unisys 2200 DMS databases. Ease of coding reorganization programs and actual execution time are unequaled. For many years, Unisys customers worldwide and Unisys offices themselves have depended on I-QU PLUS-1.

What may not be emphasized, or not readily recognized, is the power of I-QU PLUS-1 as an applications development tool. I-QU PLUS-1 includes an advanced programming language that provides many features not available in COBOL, and the lead-time to get a working program is dramatically reduced from conventional COBOL methods.

For example, you can use wildcard characters or control case sensitivity in IF statement comparisons. The language recognizes multiple date formats, including a format that can be used in date arithmetic. There is also automatic detection of overflow for numeric edit masks.

The interactive language capability allows database analysts and programmers to prototype database design, program logic and program efficiency. You view alternatives and get constructive input from a "real world" perspective long before detailed coding and file definitions are generated. It is always better –and safer–to confirm user and processing specifications in advance of timeconsuming efforts.

*"I-QU PLUS-1 was my tool of choice for 90% of the application type work I did at Australian Customs Service," states John Woods, contractor.*

Additionally, I-QU PLUS-1 can be used to create ad hoc reports and data fixes.

I-QU PLUS-1 provides SGSs to control security at your site in a variety of ways. Access can be "allowed" or "denied" to specific users, utilities, files, or DMR type. With the SGSs, I-QU PLUS-1 functionality can be assigned differently for DBAs than for application programmers.

For example, a singlethread DMR is required for database reorganizations. This requirement is based on the need to guarantee that the I-QU PLUS-1 processor has absolute control over the page buffer during the reorganization process.

DBAs, therefore, need access to the single-thread DMR interface; whereas, application programmers or others can accomplish their tasks using the common multi-thread DMR through UDS Control. This security procedure guards against the inadvertent use of pointer commands or manipulation of database areas by individuals not specifically authorized to perform these tasks.

"I-QU PLUS-1 was my tool of choice for 90% of the application type work I did at Australian Customs Service (Canberra, Australia)," states John Woods, contractor. "The DATE1 format of the DATESET command was great. We had a 9(5) COMP date field, being the number of days since 1/1/1850. I had previously written a date conversion routine of a couple of hundred lines, which I was able to replace with two lines when DATE1 became something meaningful."

So, why consider I-QU PLUS-1 a database utility only for reorgs? Next time you need to expand a data field, analyze access usage of a database or design a new file structure, reach for the tool of experience – reach for I-QU PLUS-1.

Ł

#### *I-QU PLUS-1 System Manuals*

#### Applications Manual Set

Quick Reference Application Development User Guide Programmer Reference

### Installation Guide

#### Reorganization Manual Set

Database Reorganization User Guide Database Reorganization Utility Reference

Data Warehousing? *We've got your Data Warehousing right here...*

## InfoQuest!

*InfoQuest* **is the most powerful end user ad hoc information retrieval system for Unisys systems.** 

*InfoQuest* **creates extracts of existing databases and/or files for movement to data warehouses or to the hands of the individuals who most need the information.** 

*InfoQuest* **gets to the data without the user having any knowledge of the various 2200 file structures.**

## Your Tip Here

*Let us know what you want to see.*

We are very dedicated to our customers and want to give you everything you need in order to fully utilize our products. That is why we want to hear from you.

Send in any ideas for future articles, features, tips or whatever! All received suggestions will be entered into a drawing for a free KMSystems T-shirt. Send them to:

Q-Tips 200 Galleria Parkway, Suite 1750, Atlanta, GA 30339-5946, U.S.A. E-mail: bobjr@kmsys.com

## Customers for Life

*We always love to hear first-hand if we are doing a good job. It's things like this that make it all worth while.*

Hey, you guys are good! You worked all through the night and fixed my problem.

Thanks....

We appreciate the great comments we hear from our satisfied customers and do what we can to keep you coming back!

*"We Always Recommend UTS Express Plus. We compared KMSystems' UTS Express Plus to the emulator originally installed at our site and we found it much simpler and easier to install and work with.* 

*UTS Express Plus has all the features we need and they are presented in a more straight forward manner. Our results are more than satisfactory, so we always recommend UTS Express Plus for future purchases. "* 

> *Bob Zito - New York City Fire Department*

## Keeping Current

*The following is a chart of the KMSystems current product levels and their Y2K compliant levels.*

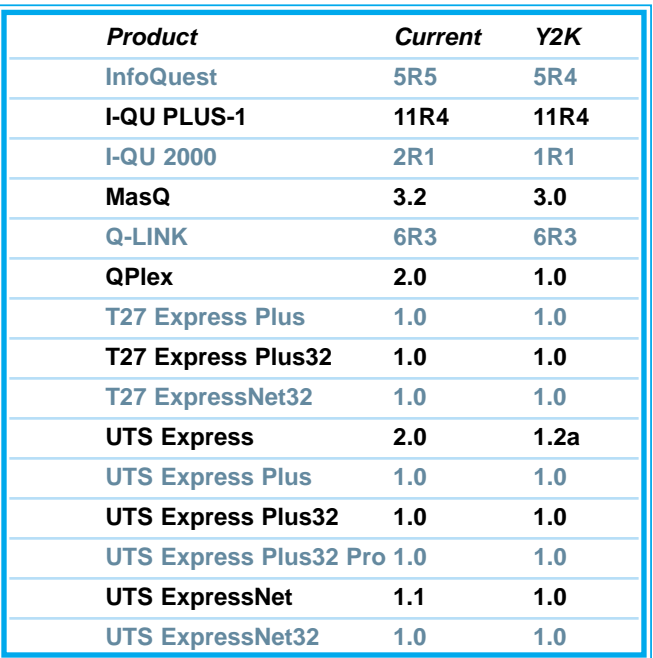

## Maintenance -

## Why Do It?

A major rule of the computer industry and the technology age is to keep informed of what is state of the art.

Keeping current with new product releases is as important as renewing yearly maintenance. Both of these practices help protect your company's investment in software, hardware, system development and application maintenance.

KMSystems abides by these principles for its own resources. We continually research the marketplace and listen to customers.

What we discover is in-

corporated into our products as enhancements and system performance upgrades.

Please refer to the list of KMSystems current product releases on the left.

If you are not using the listed releases, but would like to upgrade, contact your KMSystems account representative and request the latest version. If you are currently under a maintenance agreement the products will be shipped to you. If you are not currently under a maintenance agreement, your account representative can get you started.

 $\mathsf{K}_{\mathbb{Z}}$ 

# **UTS and T27 Web Emulation**

Now you can easily create web pages containing live connections to host applications using QPlexView, a companion program for QPlex. As an ActiveX component designed for use in Active Server Pages (ASP), QPlexView is used to provide access to legacy host applications over the World Wide Web.

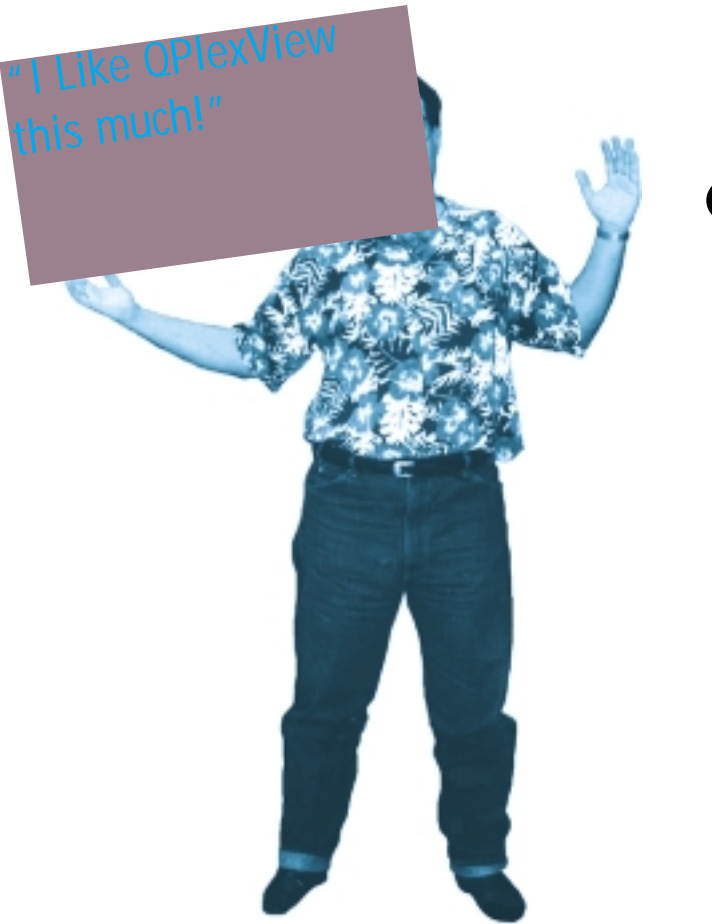

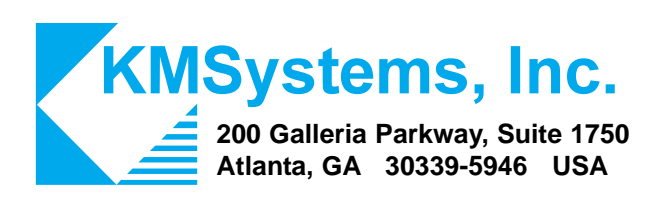

*Your Complimentary Copy of...*

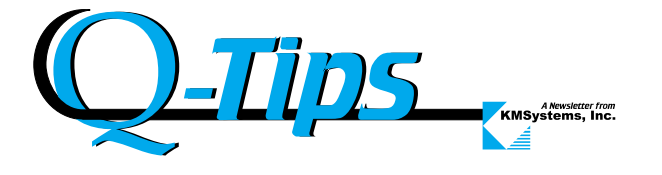